## **HP NetServer LC 2000 with NetRAID-3Si (HP Rack Storage/12) Cluster Configuration Guide**

**14 November 2000** (see Versions at the end of this document)

### **Introduction**

This document defines the supported HP NetServer LC 2000 configuration with HP Rack Storage/12s and Microsoft Cluster Server. These configurations minimize single points of failure (SPOF), and provide extended availability. The specific configuration certified and supported by both Hewlett-Packard and Microsoft is defined, as are other guidelines to assist you in configuring your clustered NetServers. This guide is prescriptive; it describes the configurations supported by HP. Any deviance to these configurations can result in an inoperative cluster or an operating cluster with degraded performance, hidden SPOFs, etc., and therefore will not be supported by HP.

## **What's Defined in Cluster**

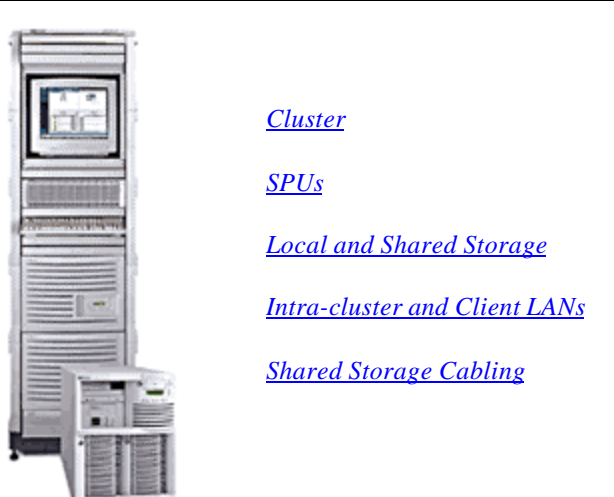

#### **Cluster**

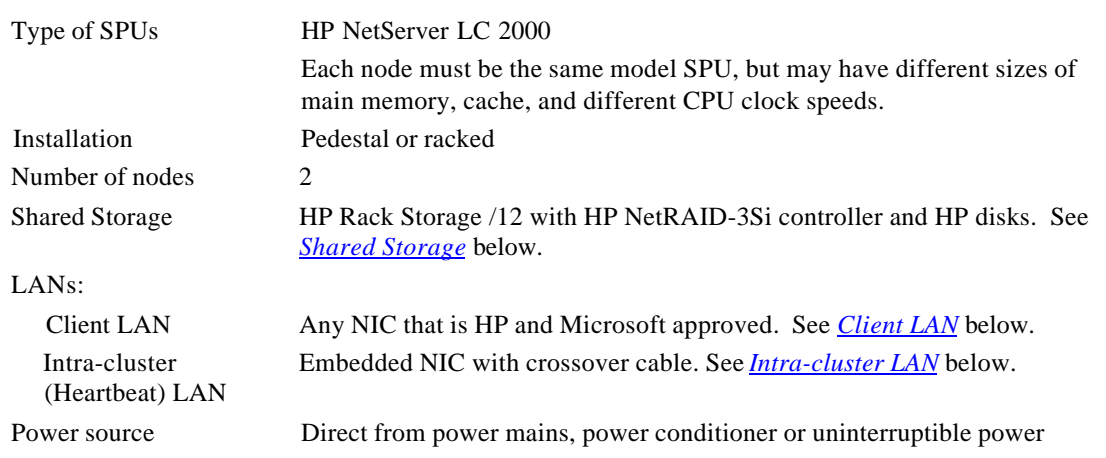

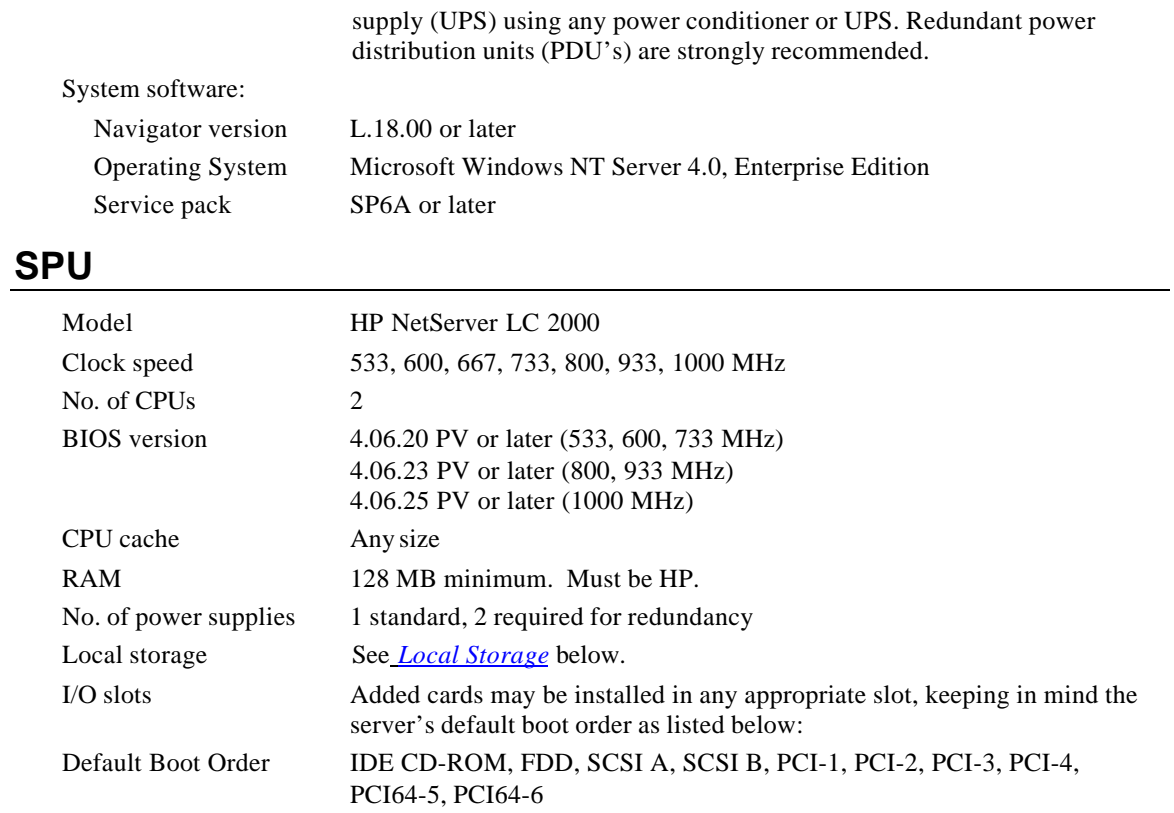

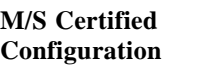

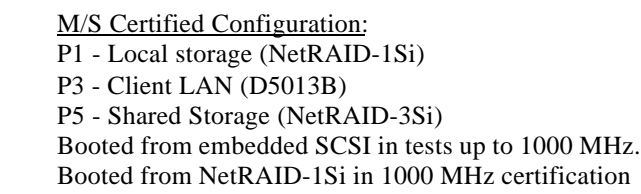

# **Storage**

#### *Local*

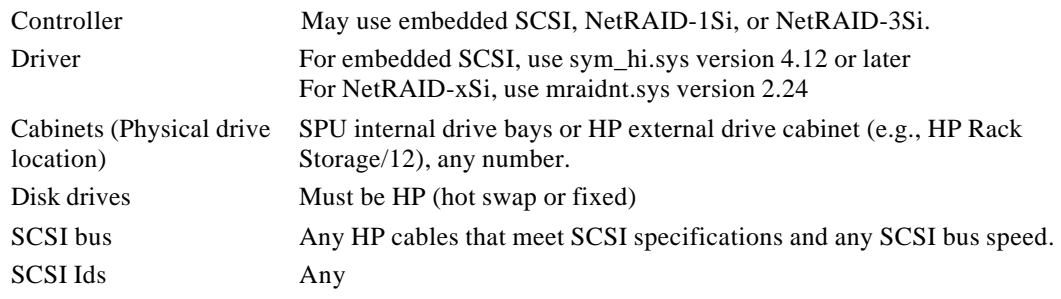

## *Shared*

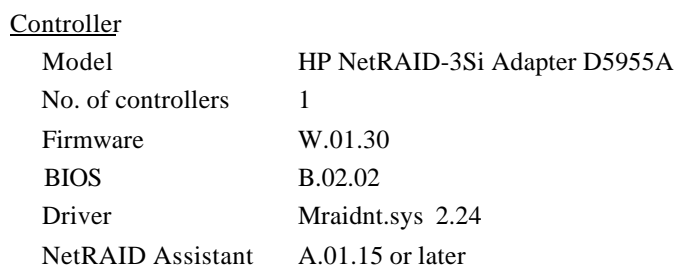

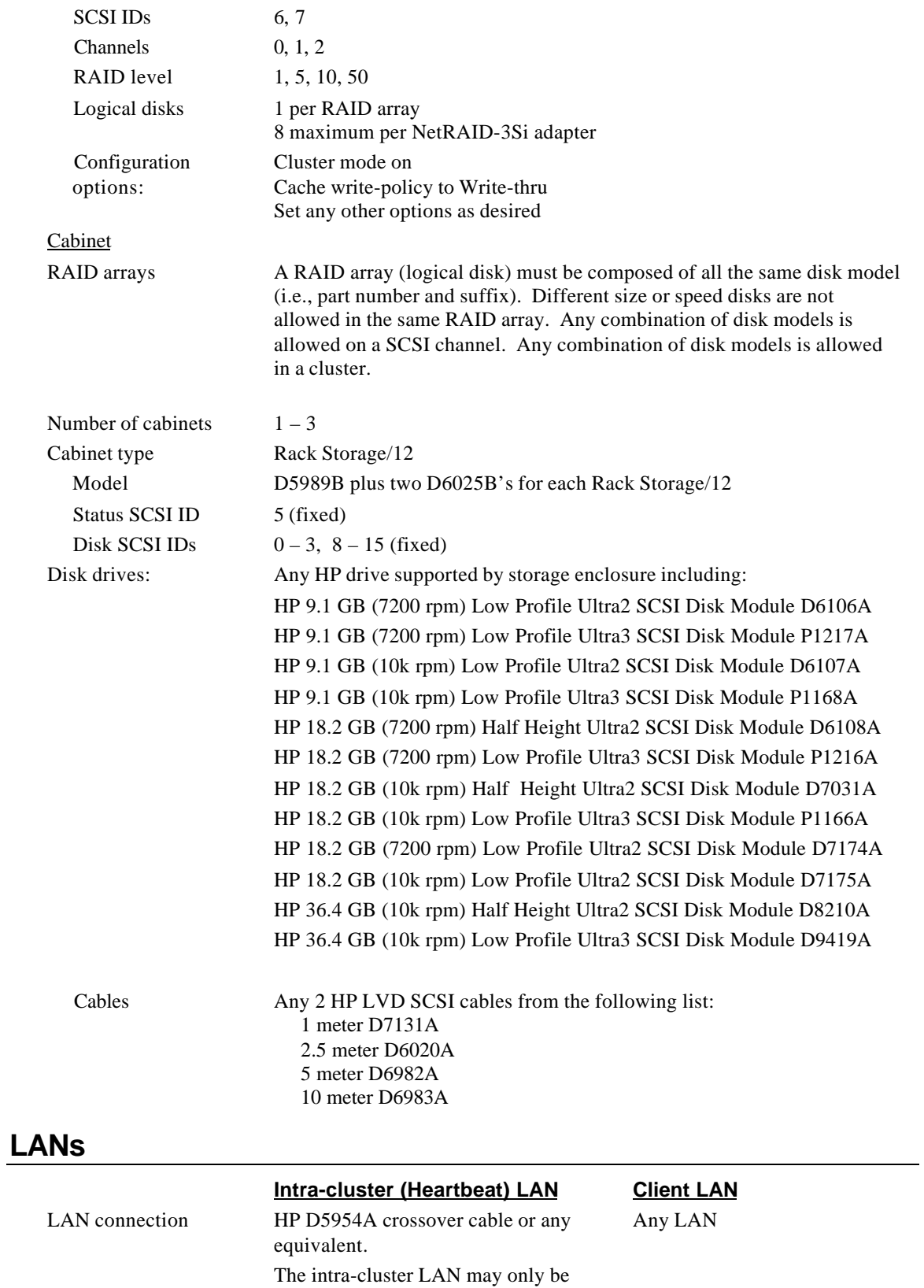

3

used for cluster node

communication.

communication via a crossover cable. It may not be used for client

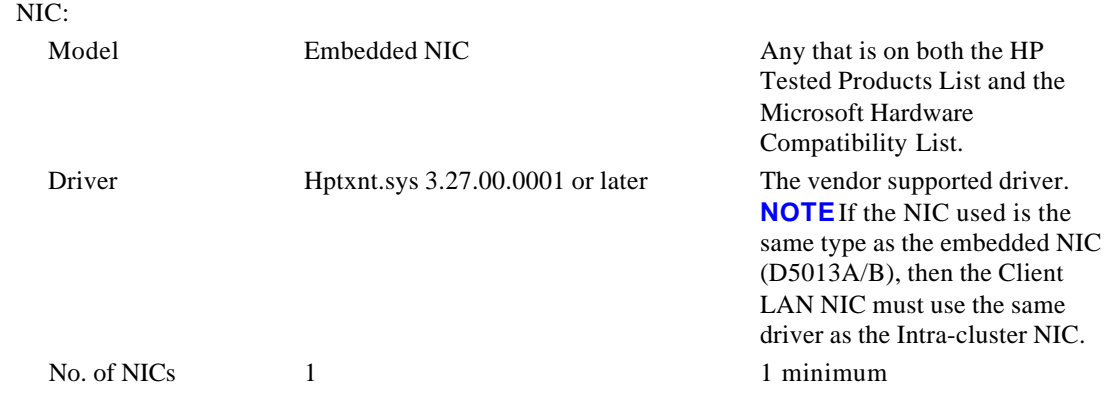

# **Shared Storage Cabling**

This part of the guide defines the allowable cabling configurations for clusters using the HP NetServer LC2000 and HP Rack Storage/12. Only these cabling configurations and cables are supported.

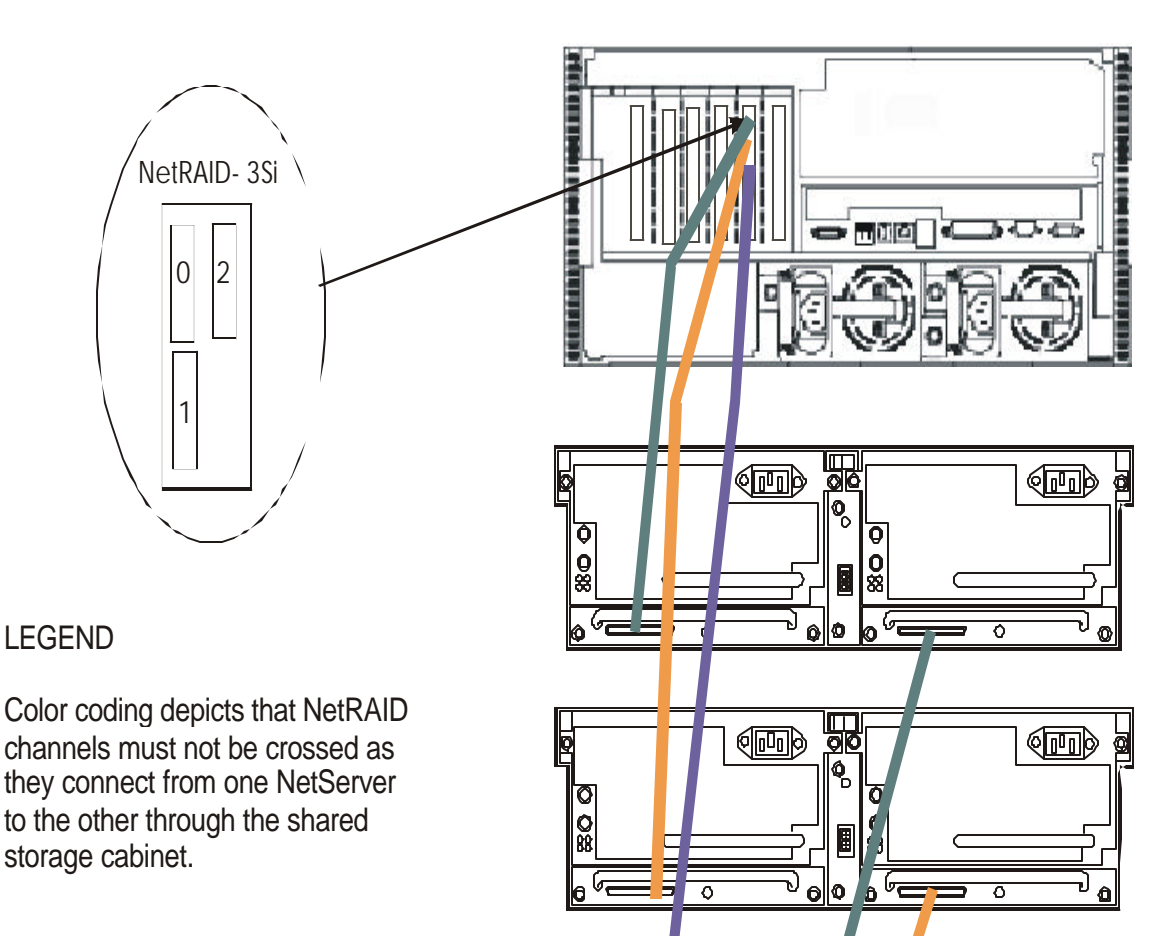

#### NOTES:

1. This diagram depicts using 3 Rack Storage/12s. You can use from 1 to 3 storage cabinets..

2. Another NetRAID-xSi Adapter may be installed in server for local storage.This diagram depicts using slot P5 for the shared storage NetRAID-3Si.

3. Cables between the servers and shared storage cabinets can be any HP LVD SCSI (offset) cable up to 10 meters. See "Cables" for Rack Storage/12 in the guide for a list of cables that can be used.

局 ●  $\bullet$ ত O<br>88 H ত  $\mathbf{C}$ ज्≂ llo

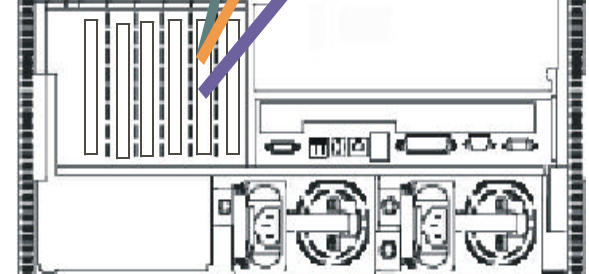

**ଏ⊡**) 回

 $\overline{\mathfrak{d}}$ 

**HP Microsoft Cluster Server with Rack Storage/12**

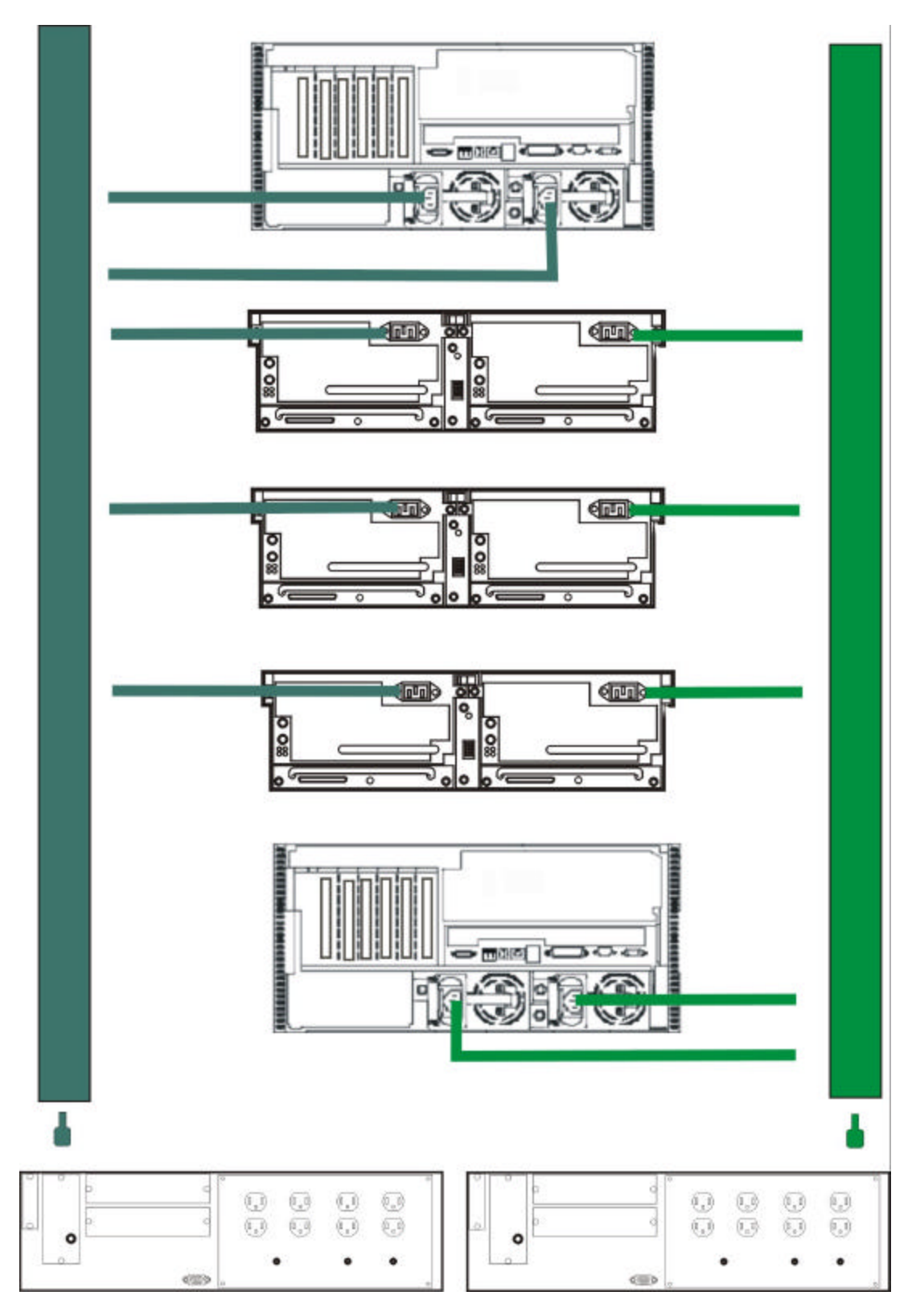

**Power Cabling to Separate Power Sources**

# **Versions**

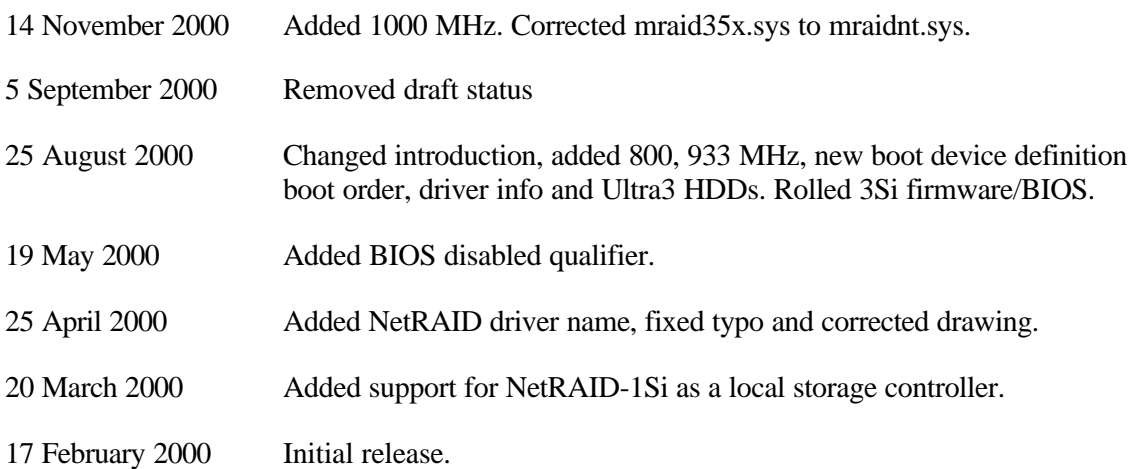